# SCE 0110 - Elementos de Lógica Digital I

**Implementação otimizada de funções lógicas**

Prof. Vanderlei Bonato

### *Sumário*

- Introdução ao Mapa de Karnaugh (Veitch-Karnaugh)
- Mapa de Karnaugh para duas variáveis

# Introdução

- Como visto na aula 2 (Álgebra Booleana), podemos utilizar manipulações algébricas para otimizar (reduzir custos) as funções lógicas
- Como pudemos notar, a aplicação dos teoremas e propriedades não é uma tarefa óbvia, podendo tornar-se muito tediosa e complicada, principalmente com funções que possuem várias variáveis

# Introdução

- Com o uso de ferramentas CAD a tarefa de minimizar as funções lógicas é feita de modo automático
- Mesmo assim, é importante que o projetista conheça as técnicas de otimização, uma vez que a maioria das ferramentas CAD possuem várias opções/características que são controladas pelo usuário

#### Princípio do Mapa de Karnaugh

 $x.y + x.\overline{y} = x$ 

Simplifique a seguinte função soma dos produtos de três variáveis de entrada  $x_1, x_2$  e x<sub>3</sub>: Σ m(0, 2, 4, 5, 6)

• O Mapa de Karnaugh é uma alternativa à tabela verdade para representação de funções

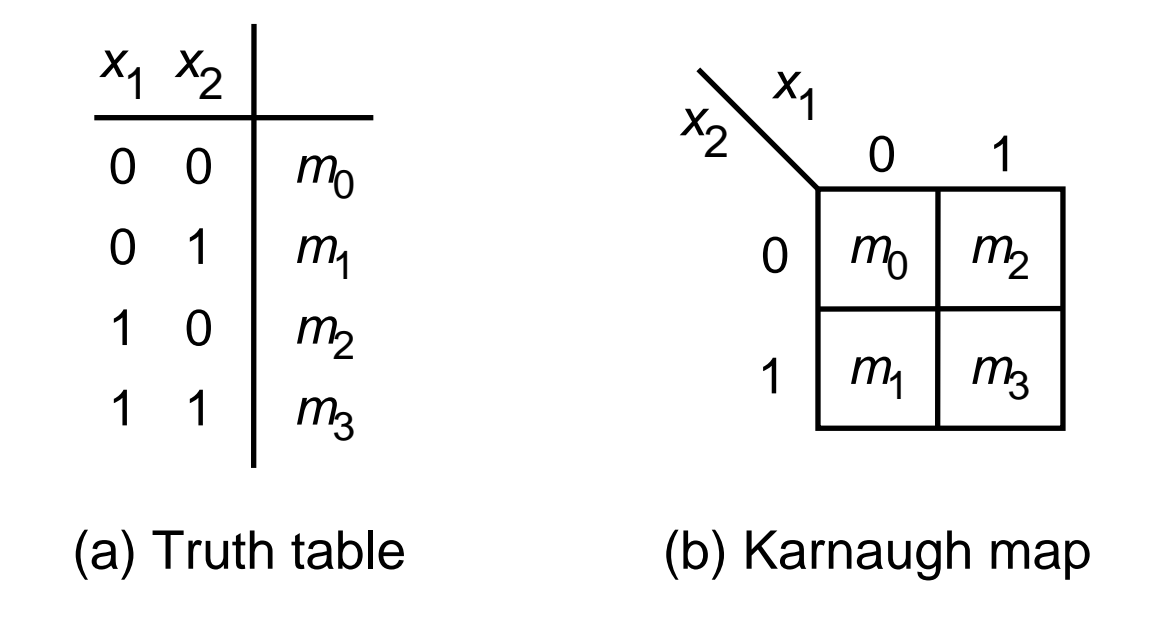

Figure 4.2. Location of two-variable minterms.

- A representação por mapa de Karnaugh facilita o reconhecimento de minitermos que podem ser combinados usando a propriedade 14a da Álgebra Booleana
- O resultado é a função mínima

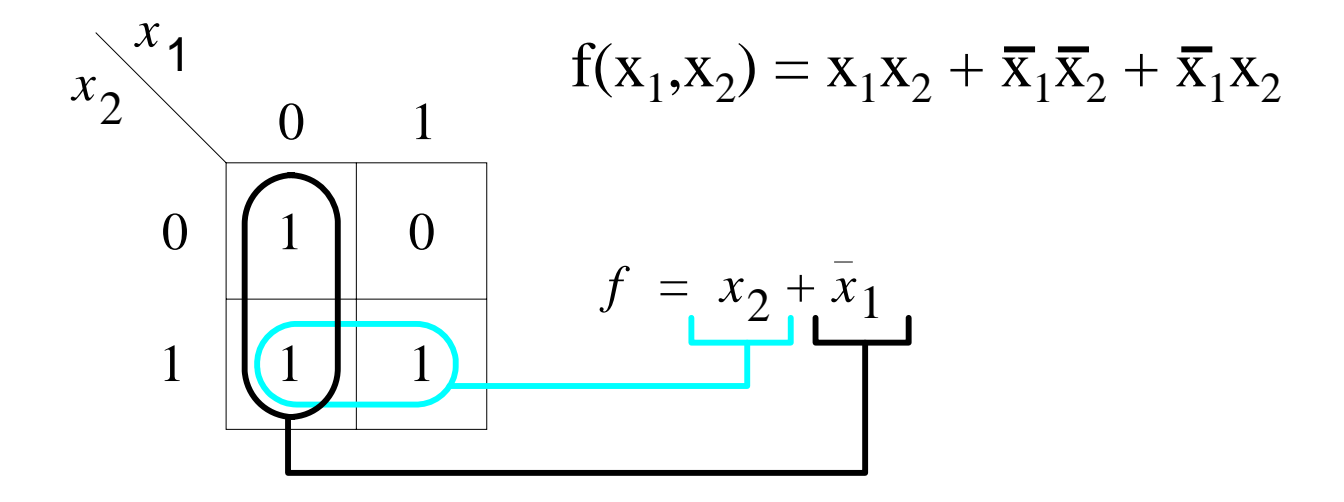

Figure 4.3. The function of Figure 2.15.